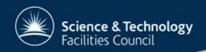

## LHCb Grid Experience

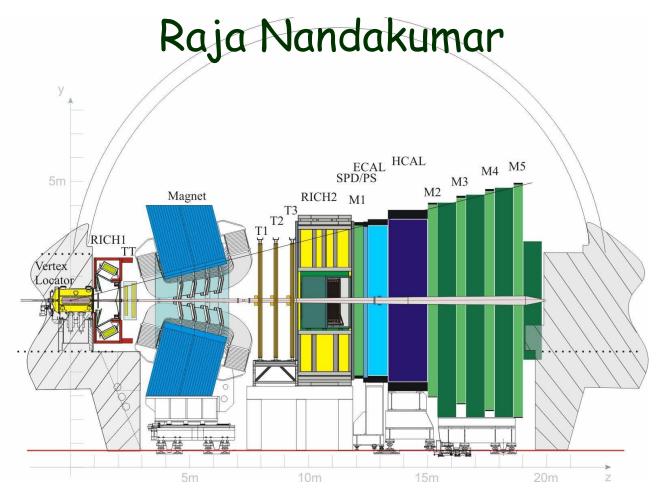

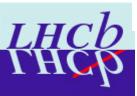

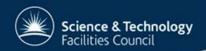

## LHCb computing model

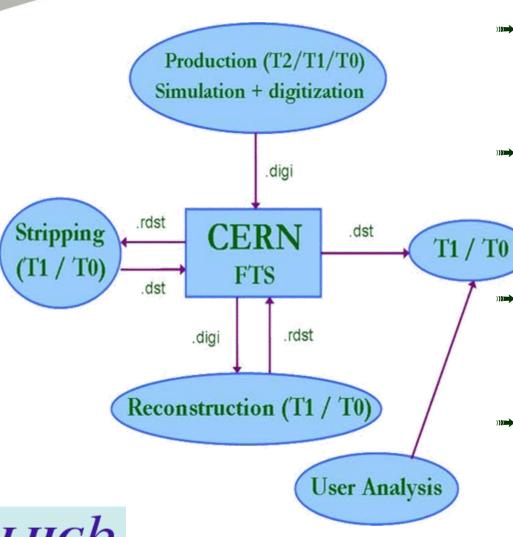

- CERN (Tier-0) is the hub of all activity
  - Full copy at CERN of all raw data and dst-s
  - All T1s have a full copy of dst-s
- Simulation at all possible sites (CERN, T1, T2)
  - LHCb has used about 120 sites on 5 continents so far
  - Donot need storage resources on T2Shared area, cpu
  - Reconstruction, Stripping and Analysis at TO / T1 sites only
    - Most of LHCb storage is here
    - Some analysis may be possible at "large" T2 sites in the future
- Almost all the computing (except for development / tests) will be run on the grid.
  - Large productions: production team
  - > Ganga (Dirac) grid user interface

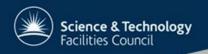

#### LHCb on the Grid

- >>> DIRAC is LHCb's interface to the grid
  - > Written mostly in python
  - > Pilot agent paradigm
    - Fine grained visibility of grid to the jobs and DIRAC3 servers

#### >>> DIRAC3

- > Re-writing of DIRAC using 4+ years of experience
- > Main ideas / framework retained
  - Many changes in algorithms and implementations
- > Security: Authentication & logging for all operations
- > Separate out generic and LHCb-specific modules
- > Better designed to support more options
  - srm v2, gLite WMS, generic pilots, ...
  - Job throttling, job prioritisation, generic pilots, ...

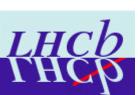

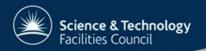

# **DIRAC3** monitoring

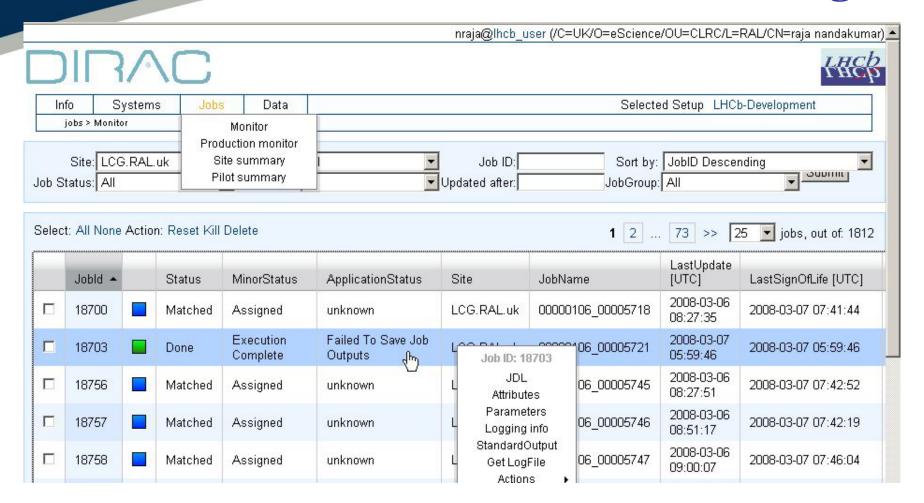

#### » Authentication

- > Not needed for browsing the jobs
- > Needed to perform actions

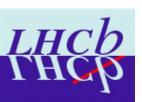

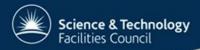

## **DIRAC3** Workflow

Grid services

DISET secure connection

Local database connection

Local job execution (spawning)

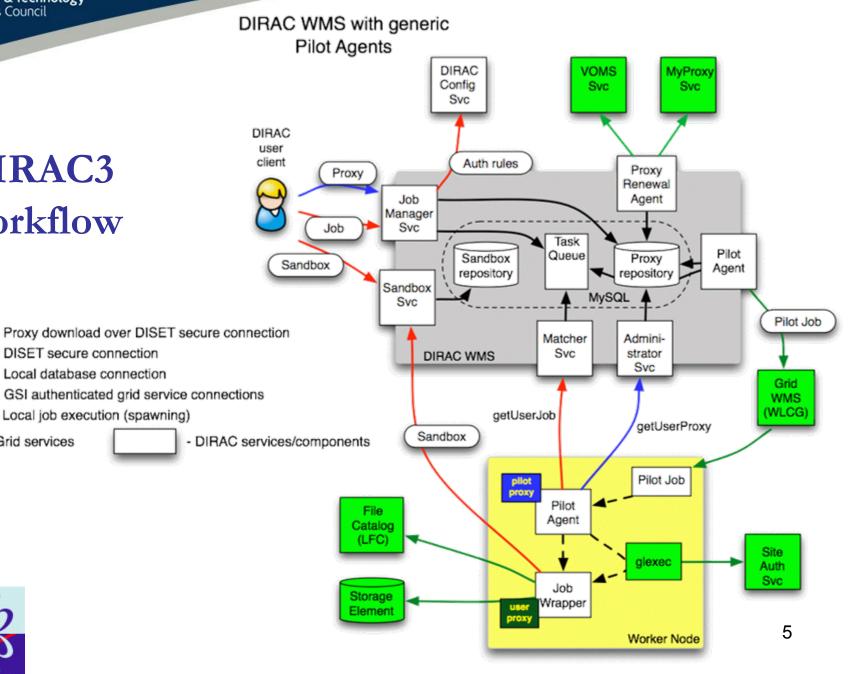

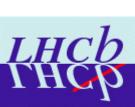

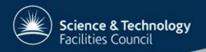

#### On worker node

- Pilot job on the worker node: Regular LCG job
  - > Install job agent, check environment ...
- Talks to the DIRAC3 WMS
  - > Download job with highest priority
  - > Gets the required proxy of the job
- Implements site policy using glexec
  - > Primarily the site authorisation rules
    - Also extend proxies as needed through glexec
  - > In case of access denial, clean up the workload area and look for next matching job
  - > In case of approval, pass job wrapper script + user proxy to the glexec utility for execution
    - Separate process spawned by job wrapper
    - Job wrapper runs in parallel to monitor the job
- When the job finishes
  - > Check environment and look for next matching job
  - Clean up and exit when no matching jobs are available
- More information:
  - https://twiki.cern.ch/twiki/bin/view/LHCb/DIRAC3Discussion
  - http://indico.cern.ch/getFile.py/access?sessionId=4&resId=2&mate rialId=0&confId=20230

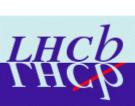

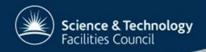

## Grid Experience – pre CCRC08

- >>>> DC06 computing challenge
  - > DC04 before that
    - Data removed now
  - > Many millions of events simulated, moved, reconstructed

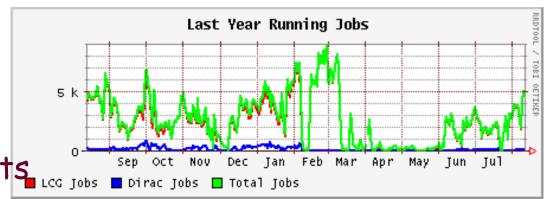

>>> Ran until July 2007

> 120 sites, 5 continents

Clean up / small productions ongoing

> Use DIRAC2 for all this

>>> CHEP 07 posters, talks

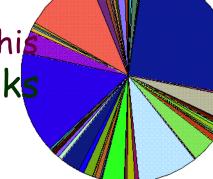

Feb 28 2007, 08:40

Total Running Jobs: 9715 DIRAC: 0.29% LCG: 99.71% DIRAC.Zurich-MH.ch LCG. IRB.hr LCG. ITEP. ru DIRAC.Zurich.ch 0.14% 0.21% 0.73% LCG.ACAD.bg 0.36% LCG. KFKI. hu LOG.AUVER.fr 0.24% LCG. KIAE. ru 0.29% LCG.Barcelona.es 1.08% LCG. KIAM. ru 0.09% LCG.Bari.it LCG. Krakow.pl LCG.BHAM-HEP.uk 0.03% LCG.LAL.fr LCG.Bologna.it 0.01% LCG.Lancashire.uk 2.99% LCG.Cagliari.it LCG. LAPP. fr 0.02% 0.06% LCG. LISA. nl LCG.Catania.it 0.15% 0.63% LCG.CERII.ch 25.42% LCG. Liverpool.uk 0.61% LCG.CESGA.es 0.04% LCG. LPC . fr 0.75% LCG.CGG.fr LCG.LPN-fails.fr 0.10% LCG.CNAF-GRIDIT.it 0.04% LCG. LPN.fr 0.31% LCG. Manchester.uk LCG\_CURE\_it 15.35% 3.87% LCG.CNB.es 0.15% LCG.Napoli-Atlas.it 0.02% LCG.CPPM.fr 0.69% LCG.Napoli.it 0.03% LCG.NIKHEF.nl LCG.CSCS.ch LCG.OU.il LCG.Dortmund.de 0.36% LCG. Oxford, uk LCG.Durham.uk 0.61% 0.54% LCG.Edinburgh.uk 0.04% LCG. Padova. it 0.248LCG.EELA-CIEMAT.es LCG.Pisa.it 0.21% 0.20% LOG.ETF-RTH.lv 0.14% LCG. PNPI. ru 0.37% LCG.Ferrara.it LCG.QMUL.uk 0.19% LCG.FESB.hr LCG. RAL-HEP. uk LCG.FORTH.gr 0.89% LCG. RHUL. uk 0.81% LCG.Glasgow.uk 3.63% ILCG. SINP. ru 0.34% LCG.GR-01.gr LCG.Sofia.bg 0.09% 0.06% LCG.GR-05.gr 0.10% LCG.TCD.ie 0.21% LCG.GRIDKA.de 9.04% LCG. Torino.it 0.51% LCG.HG-02.qr 0.59% LCG. ULAKBIM. tr 0.46% LCG.USC.es LCG.HG-06.gr 1.55% 1.16% LCG.HPC211.se 0.39% LCG.WARSAW.pl 0.478LCG.WCSS.pl LCG.Imperial.uk 0.07% 0.11% LCG.III2P3.fr 3.31% LCG.WEIZMANN.il LCG.IPSL-IPGP.fr

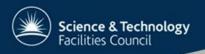

# Grid Experience – CCRC08

- Replicate evolution of data during LHC runs
  - > Equivalent of 1 month of running, 50% machine cycle efficiency
  - > Data distribution from pit to TO, then T1
    - # rfcp: Pit to TO
    - FTS: Out of TO
    - Stable, match or exceed requirement during stable running
  - > Reconstruction, stripping at TO, T1
    - Problems at various sites primarily dCache
    - Open files directly on the SE
      - ⇒ Fall back option of copy to worker nodes possible
      - ⇒ Can lead to other problems however at some sites
    - Use srm2.2 on all sites
    - Testing xrootd protocol now
  - > Re-distribution of DSTs between TO, T1 sites using FTS
  - > We had problems with our bookkeeping
    - Being intensively developed right now

Improved error reporting in workflow and pilot logs needed for future

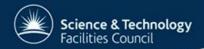

## May CCRC08 at RAL

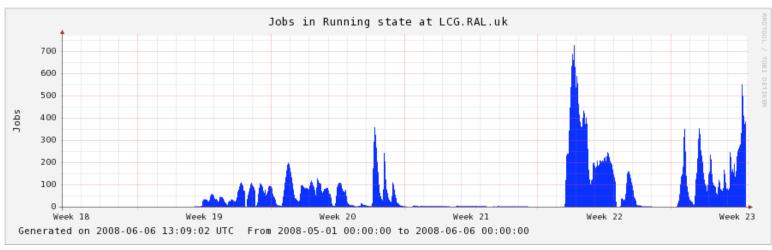

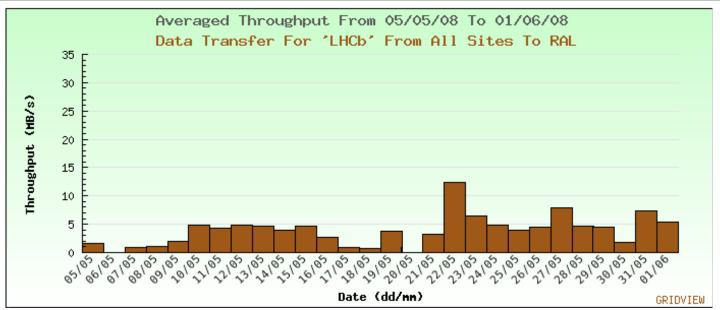

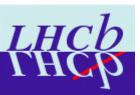

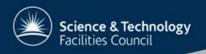

#### Post CCRC08

- >>> Prepare intensively for data taking
- >>> For T1 centres
  - > Restart CCRC type activities once DIRAC3 is ready
  - > The stripping is being finished through DIRAC2
- »→ At the T2 centres
  - > Test MC production using DIRAC3
  - > Run small scale productions
    - Broadly ~1500 jobs a day, 20% in the UK
  - > All of the MC production should migrate from DIRAC2 to DIRAC3 over the next few months
  - > Small scale DC06 requests are currently being met through DIRAC2
    - Also some user simulation and analysis also running
  - > As mentioned, do not need much storage on T2s
    - If we have large enough storage, can use it for analysis
      ⇒ No formal structures in place for this as yet

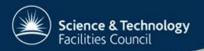

### LHCb jobs on DIRAC2

Total Running Jobs: 406 DIRAC: 0.00% LCG: 99.51%

# To be run on DIRAC3 soon (hopefully)

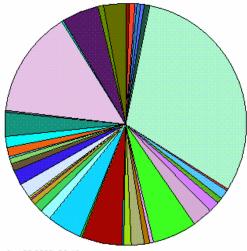

Jun 20 2008, 09:16

Total Running Jobs: 1895 DIRAC: 1.90% LCG: 97.68%

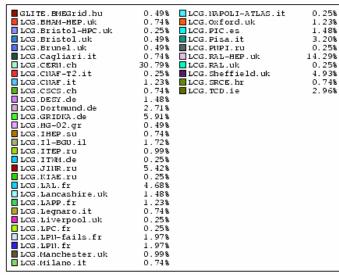

0.63%

1.16%

1.95%

3.85%

0.21%

2.01%

5.33%

3.64%

1.95%

1.00%

0.26%

1.74%

0.37%

0.05%

0.32%

0.95%

0.42%

3.17%

4.43%

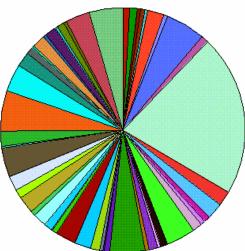

Jun 20 2008, 10:10

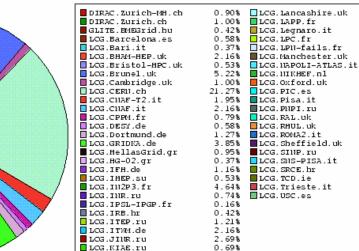

0.11%

1.11%

LCG.KIAM.ru

LOG.LAL.fr

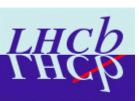